**18-799F Algebraic Theory of Signal Processing**  Spring 2007 Solutions: Assignment 7

0 100 200 300 400 500 600  $0<sub>0</sub><sup>L</sup>$ 50 100 150 200 250 Image pixel number value

**(b)**

norm(double(hw\_image))^2

ans =

1.1936e+007

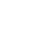

**(a)** 

**(c)**  DCT, type II :

```
function res = orthog_DCT2(N,X) % ORTHOG_DCT2(N,X)
     % Computes the orthogonal DCT-2 on input signal X
   res = zeros(N,1); % Compute the first coefficient separately, since it differs from 
others by a
     % factor of 1/sqrt(2)
    for m=0:N-1res(1) = res(1) + X(m+1) / sqrt(N); end;
     % Compute all other coefficients
     for k=1:N-1
        for m=0:N-1res(k+1) = res(k+1) + X(m+1)*cos(k*(2*m+1)*pi/(2*N)) *
sqrt(2/N); end;
     end; 
end
```
Inverse DCT, type II:

```
function res = inv\_orthog\_DCT2(N,X) % INV_ORTHOG_DCT2(N,X)
     % Computes the inverse of the orthogonal DCT-2 on input signal X
   res = zeros(N,1); for k=0:N-1
        res(k+1) = res(k+1) + X(1) / sqrt(N); for m=1:N-1
            res(k+1) = res(k+1) + X(m+1)*cos(m*(2*k+1)*pi/(2*N)) *sqrt(2/N);
         end;
    end;
end
```
DCT, type IV:

```
function res = orthog_DCT4(N,X) % ORTHOG_DCT4(N,X)
    % Computes the orthogonal DCT-4 on input signal X
   res = zeros(N,1); for k=1:N-1
       for m=0:N-1
```

```
res(k+1) = res(k+1) + X(m+1)*cos( (2*k+1)*(2*m+1)*pi/(4*N)) * sqrt(2/N);
         end;
    end; 
end
```
Inverse DCT, type IV:

```
function res = inv_orthog_DCT4(N,X)
    % INV_ORTHOG_DCT4(N,X)
    % Computes the inverse of orthogonal DCT-4 on input signal X
   res = zeros(N,1);for k=0:N-1for m=0:N-1res(k+1) = res(k+1) + X(m+1)*cos( (2*k+1)*(2*m+1)*pi/(4*N)) * sqrt(2/N);
        end;
    end;
end
```
Eight lowest pure frequencies for DCT-2:

```
N = 512;
figure ; 
 for k = 1:8e_k = zeros(N,1);e_k(k) = 1;f_k = inv_orthog_DCT2(N, e_k) ;
     subplot(8,1,k);
     plot(1:512, f_k);
     hold on;
end;
```
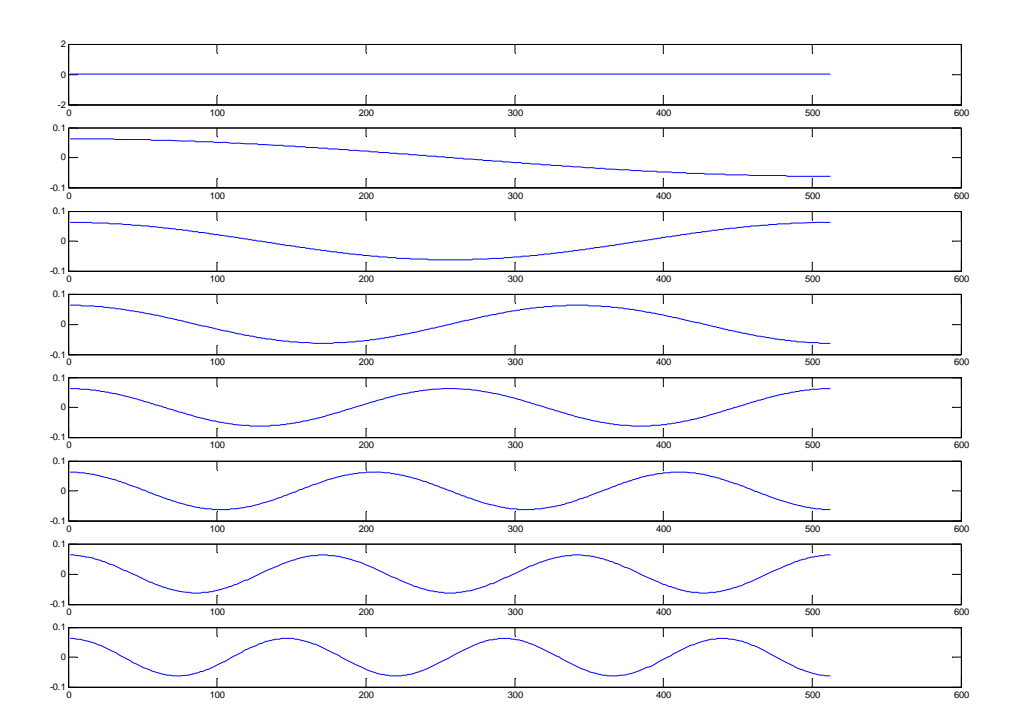

Eight lowest pure frequencies for DCT-4:

```
N = 512;
figure ;
for k = 1:8e_k = zeros(N,1);e_k(k) = 1;f_k = inv_orthog_DCT4(N,e_k) ;
     subplot(8,1,k);
     plot(1:512, f_k);
     hold on;
end;
```
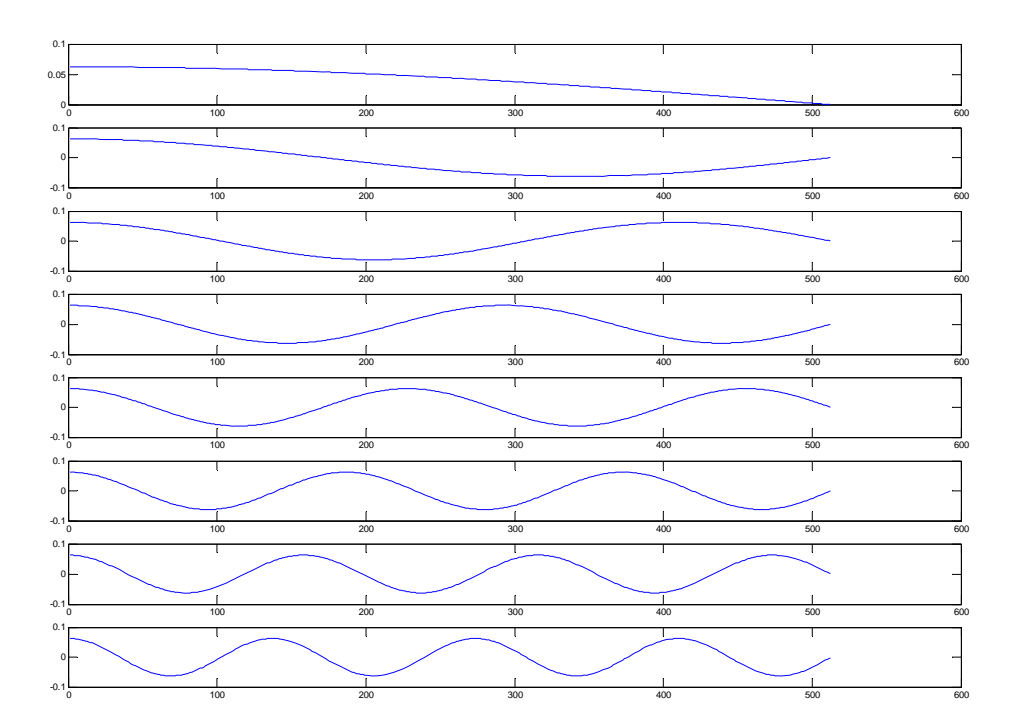

```
N = 512;
load('image512.mat');
y2 = orthog_DCT2(N, double(hw_image));
y4 = orthogonalDCT4(N, double(hw\_image));
figure;
semilogx(1:N, y2, 1:N, y4);
legend('DCT-2', 'DCT-4');
title('DCTs of the input signal');
norm(y2)^2
```

```
norm(y4)^2
```
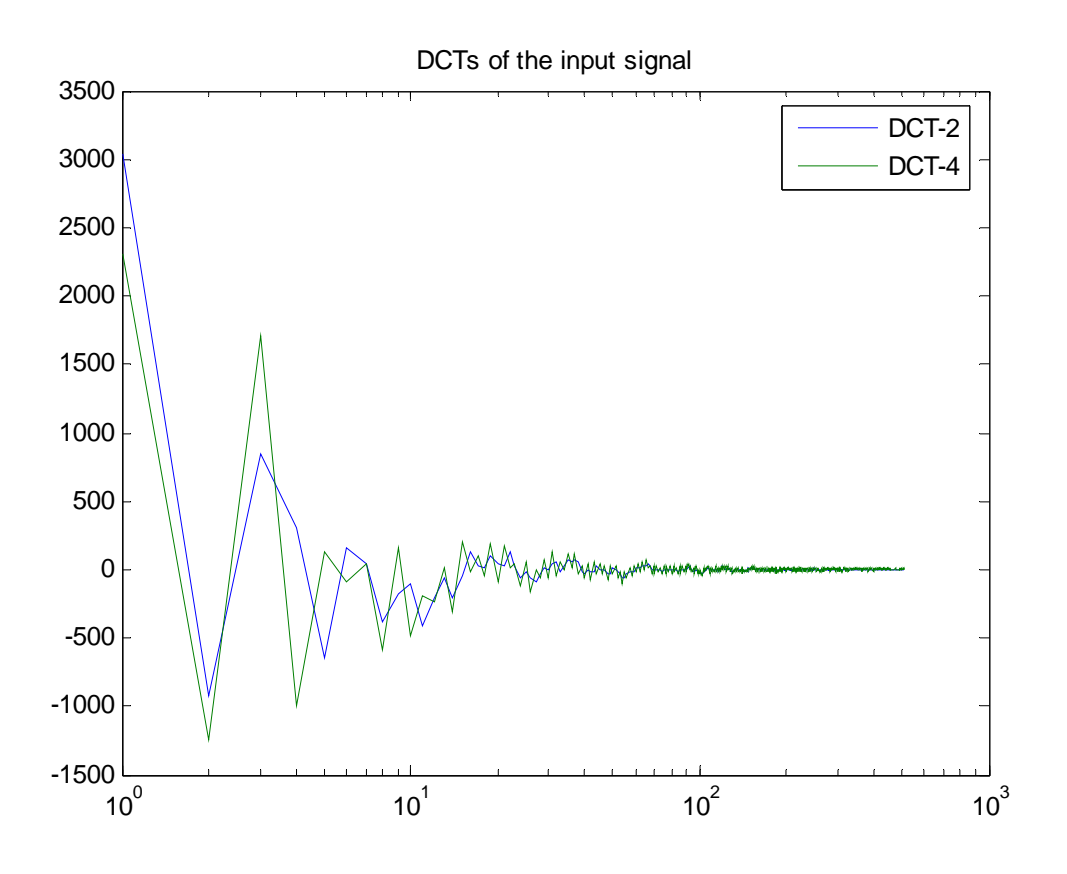

Energy of y2 is 11935840 Energy of y4 is 11935840

Since we apply an orthogonal transform to the input signal, its energy remains unchanged.

To find the corresponding signal models, we apply theorem 17 (p. 41): it follows that we only need to adjust the C-transform  $Φ$  according to the values of  $β_2$  and  $β_3$ .

## **(d)**

Orthogonal DCT-2:  $A = M = C[x]/2(x-1)U_{n-1}(x)$ Since  $\beta_2 = \beta_3 = 1$ , we don't need to adjust the V-transform  $\Phi = \sum s_k V_k$ .

Orthogonal DCT-4:  $A = M = C[x]/2T_n(x)$ Since  $\beta_2 = \beta_3 = 1$ , we don't need to adjust the V-transform  $\Phi \Sigma s_k V_k$ .

**(e)** 

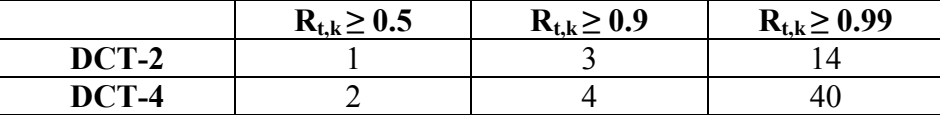

```
N = 512;
load('image512.mat');
y2 = orthog_DCT2(N, double(hw_image));
y4 = orthog_DCT4(N, double(hw_image));
R_2 = zeros(N,1);R_4 = zeros(N,1);for k = 1:NR_2(k) = norm(y2(1:k))^2/norm(y2)^2;R_4(k) = norm(y4(1:k))^2/norm(y4)^2;end;
figure;
semilogx(1:N, R_2, 1:N, R_4);
legend('DCT-2', 'DCT-4');
```

```
title('Energy ratio');
grid on;
axis([0 N 0.4 1.1]);
```
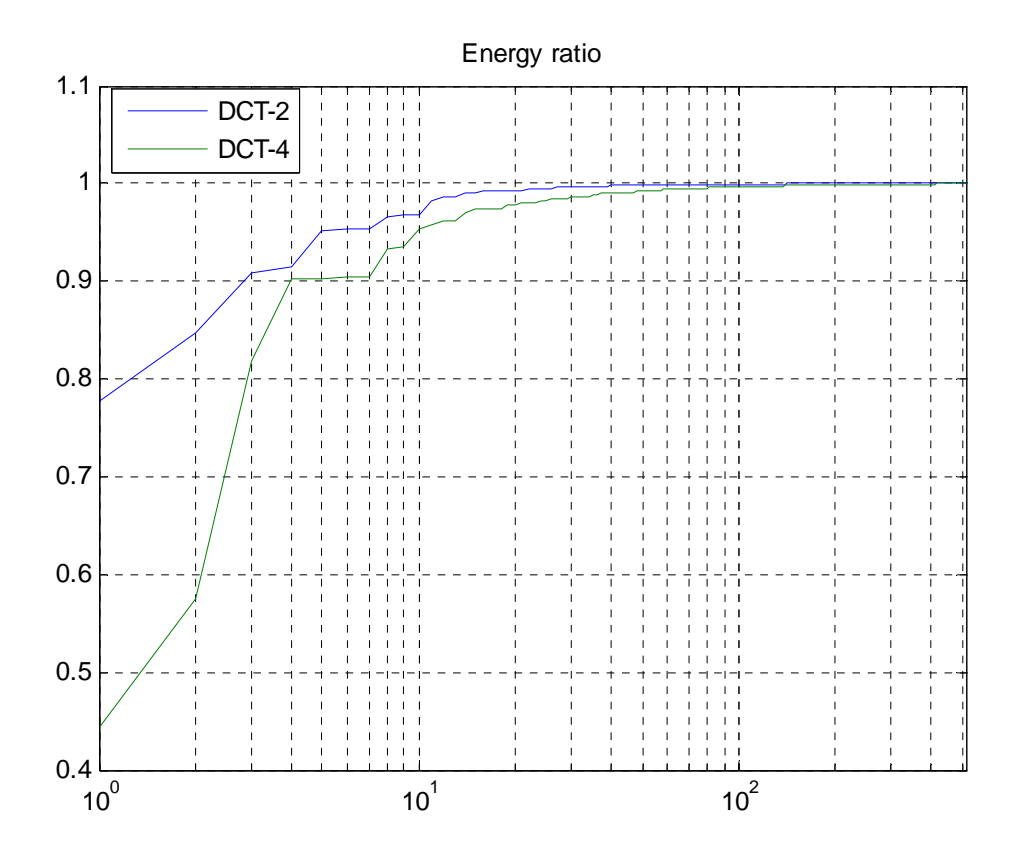